# **match parens** find mismatches of parentheses, braces, **(angle) brackets, in texts**

doc generated from the script with gendoc ruby script, version=1.41

## **Synopsis**

match parens [filename]

#### **Description**

Mismatches of parentheses, braces, (angle) brackets, especially in TeX sources which may be rich in those, may be difficult to trace. This little script helps you by writing your text to standard output, after adding a left margin to your text, which will normally be almost empty, but will clearly show any mismatches. (Just try me on myself to see that the parenthesis starting this sentence will not appear to be matched at the end of the file. If you look at me in the vim editor, then select this paragraph and try the command :!%.

The exit value of the script is 0 when there are no mismatches, 1 otherwise.

Angle brackets are only looked for inside HTML text, where HTML is supposed to start with  $\langle$ html> or =begin, rdoc and to end with  $\langle$ /html> or =end.

#### **Examples**

Suppose we have two files, good and bad, containing these texts:

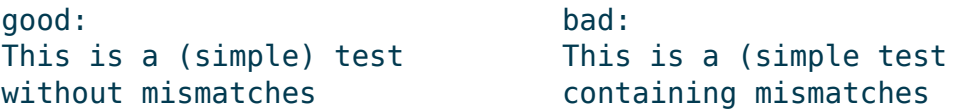

then here are some usage examples. First a simple test on these files:

```
$ match_parens good
     1 This is a (simple) test
     2 without mismatches
$ echo $?
\Theta$ match_parens bad
     1 ( This is a (simple test
     2 ( containing mismatches
$ echo $?
1
```
Just report if there are mismatches:

```
$ match_parens good >/dev/null && echo fine || echo problems
fine
$ match_parens bad >/dev/null && echo fine || echo problems
problems
```
Report all tex files with mismatches in the current directory:

```
$ for i in *.tex; do match_parens $i >/dev/null || echo $i; done
```
Matches must be in correct order:

```
$ echo -e "This is a ([simple)] test\n" | match_parens
     1 ([)] This is a ([simple)] test
     2 ([)]
```
### **Bugs**

Conversion of "..." to "..." should only be done in latex files

## **See also**

matchparens: the Bash version, which is 10+ times slower

## **Changes**

Changes with respact too version 1.4:

- clearer output
- added –help and –version options
- documentation adapted to gendoc

## **Author and copyright**

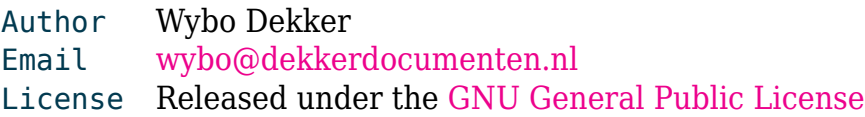